### Frequency Response of FIR **Filters**

Lecture #10 Chapter 6

### Properties of the Frequency Response

• Relationship of the Frequency Response to the Difference Equation and Impulse Response Difference Equation  $\Leftrightarrow$  Impulse Response

$$
y[n] = \sum_{k=0}^{M} b_k x[n-k] \Longleftrightarrow h[n] = \sum_{k=0}^{M} b_k \delta[n-k]
$$

Difference Equation  $\Leftrightarrow$  Frequency Response

$$
y[n] = \sum_{k=0}^{M} b_k x[n-k] \Longleftrightarrow y[n] = (\sum_{k=0}^{M} b_k e^{-j\hat{\omega}k}) A e^{j\phi} e^{j\hat{\omega}n} = H(e^{j\hat{\omega}}) A e^{j\phi} e^{j\hat{\omega}n}
$$

$$
h[n] = \sum_{k=0}^{M} b_k \delta[n-k] \Longleftrightarrow H(e^{j\hat{\omega}}) = \sum_{k=0}^{M} b_k e^{-j\hat{\omega}k} = \sum_{k=0}^{M} h[k] e^{-j\hat{\omega}k}
$$

Time Domain ⇔ Frequency Domain

BME 310 Biomedical Computing - J.Schesser frequency response by knowing the  $b_k$ 's Go between the difference equation, impulse response and the

### Example

$$
h[n] = -\delta[n] + 3\delta[n-1] - \delta[n-2]
$$
  
\n
$$
\{b_k\} = \{-1, 3, -1\}
$$
  
\n
$$
y[n] = -x[n] + 3x[n-1] - x[n-2]
$$
  
\n
$$
H(e^{j\hat{\omega}}) = -1 + 3e^{-j\hat{\omega}} - e^{-j2\hat{\omega}}
$$

### Periodicity of the Frequency Response

• The Frequency Response is a periodic function of 2*π*  $\phi^{(\omega+2\pi)}$ ) =  $\sum b_k e^{-j(\omega+2\pi)}$ =  $(e^{j(\hat{\omega}+2\pi)}) = \sum b_k e^{-j(\hat{\omega}+2\pi)}$ 0  $(\hat{\omega}+2\pi)$   $\sum_{\mathbf{b}} c^{-j(\hat{\omega}+2\pi)}$ *M k*  $j(\hat{\omega}+2\pi)k$ *k*  $H(e^{j(\hat{\omega}+2\pi)}) = \sum b_k e^{j\hat{\omega}}$ 

$$
= \sum_{k=0}^{M} b_k e^{-j\hat{\omega}k} e^{-j2\pi k}
$$

$$
= H(e^{j\hat{\omega}})
$$

 $\sin^2 e^{-j2\pi k} = 1$  when  $k = 1$ 

Therefore, we always express  $H(e^{j\hat{\omega}})$ 

over one period, e.g.,  $-\pi < \hat{\omega} < \pi$ 

# Conjugate Symmetry

• If the filter coefficients are real (i.e.,  $b_k = b_k^*$ ), then the frequency response has conjugate symmetry and

$$
H(e^{-j\hat{\omega}}) = H^*(e^{j\hat{\omega}})
$$

- As a result,
	- In polar form, the magnitude is an even function and the phase is an odd function
	- In Cartesian form, the real part is an even function and the imaginary part is an odd function
- Therefore, we only have to show the frequency for one half of a period, (e.g., between 0 and  $\pi$ )

## Proof of Conjugate Symmetry

$$
H^*(e^{j\hat{\omega}}) = \left(\sum_{k=0}^M b_k e^{-j\hat{\omega}k}\right)^*
$$
  
= 
$$
\sum_{k=0}^M b_k e^{+j\hat{\omega}k}
$$
  
= 
$$
\sum_{k=0}^M b_k e^{-j(-\hat{\omega})k}
$$
  
= 
$$
H(e^{-j\hat{\omega}})
$$

## Proof of Conjugate Symmetry

$$
H(e^{j\hat{\omega}}) = |H(e^{j\hat{\omega}})|e^{j\angle H(e^{j\hat{\omega}})}
$$
  
\n
$$
H(e^{-j\hat{\omega}}) = |H(e^{-j\hat{\omega}})|e^{j\angle H(e^{-j\hat{\omega}})}
$$
  
\n
$$
= |H * (e^{j\hat{\omega}})|e^{j\angle H * (e^{j\hat{\omega}})}
$$
  
\n
$$
= |H(e^{j\hat{\omega}})|e^{-j\angle H(e^{j\hat{\omega}})}
$$
  
\n
$$
|H(e^{-j\hat{\omega}})| = |H(e^{j\hat{\omega}})| \text{ even function}
$$
  
\n
$$
\angle H(e^{-j\hat{\omega}}) = -\angle H(e^{j\hat{\omega}}) \text{ odd function}
$$

# Proof of Conjugate Symmetry

 $Im[H(e^{-j\hat{\omega}})] = -Im[H(e^{j\hat{\omega}})]$  odd function  $\Re$ *e*[ $H(e^{-j\hat{\omega}})$ ] =  $\Re$ *e*[ $H(e^{j\hat{\omega}})$ ] even function  $= \Re\{ H(e^{j\hat{\omega}}) - j\Im\{m[H(e^{j\hat{\omega}})] \}$  $= \Re\{ H^*(e^{j\hat{\omega}}) \} + j\Im\{m[H^*(e^{j\hat{\omega}})] \}$  $H(e^{-j\hat{\omega}}) = \Re e[H(e^{-j\hat{\omega}})] + j\Im m[H(e^{-j\hat{\omega}})]$  $H(e^{j\hat{\omega}}) = \Re e[H(e^{j\hat{\omega}})] + j\Im m[H(e^{j\hat{\omega}})]$ 

# Graphical Representation of the Frequency Response

- The frequency response varies with frequency
- By choosing the coefficients of the difference equation, the shape of the frequency response vs frequency can be developed.
- Examples are:
	- filters which only pass low frequencies
	- filters which only pass high frequencies
	- filters which only alter the phase
- Therefore, we usually plot the amplitude and phase of the frequency response vs. frequency
	- This is sometimes called the Bode Plot

# Delay System

- A simple FIR filter:  $y[n]=x[n-n_0]$
- Therefore, from the difference equation,  $k = n_0$ and  $b_n$ *0* =1 and the Frequency Response becomes:

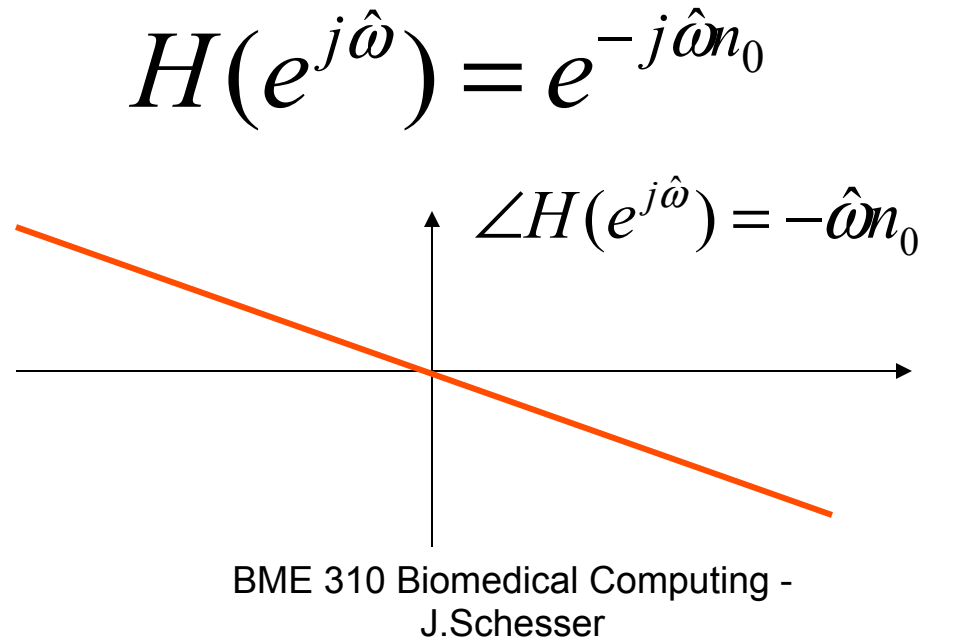

### First-Difference System High Pass Filter

$$
y[n] = x[n] - x[n-1]
$$
  
\n
$$
H(e^{j\hat{\omega}}) = 1 - e^{-j\hat{\omega}} = e^{-j\hat{\omega}/2} (e^{j\hat{\omega}/2} - e^{-j\hat{\omega}/2})
$$
  
\n
$$
= 2je^{-j\hat{\omega}/2} \sin(\hat{\omega}/2)
$$
  
\n
$$
= 2e^{j\pi/2}e^{-j\hat{\omega}/2} \sin(\hat{\omega}/2)
$$
  
\n
$$
= 2e^{-j(\hat{\omega}-\pi)/2} \sin(\hat{\omega}/2)
$$
  
\n
$$
|H(e^{j\hat{\omega}})| = 2\left|\sin\frac{\hat{\omega}}{2}\right|
$$
  
\n
$$
\angle H(e^{j\hat{\omega}}) = -(\hat{\omega}-\pi)/2
$$

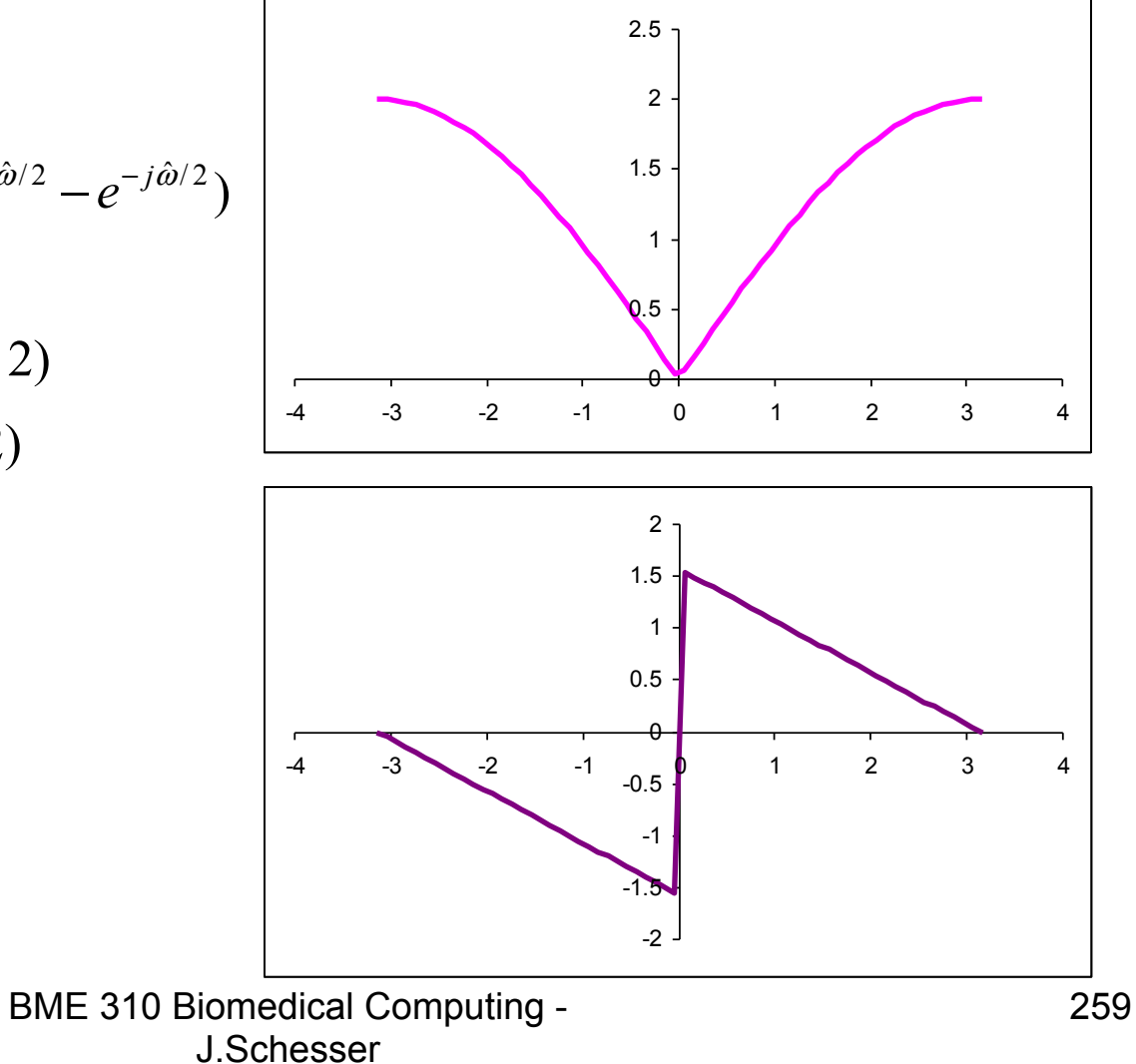

#### Simple Low Pass Filter

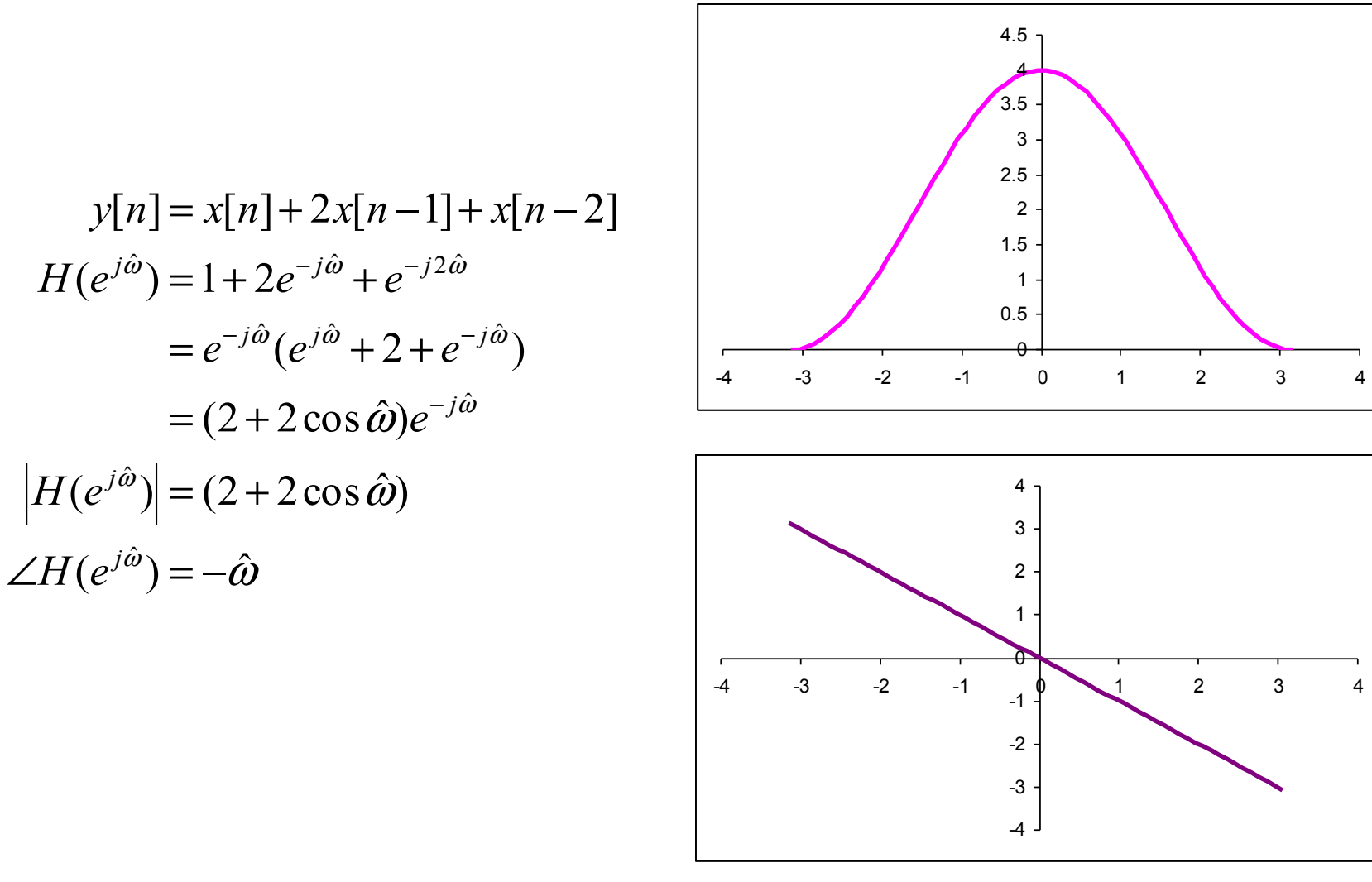

# Cascaded LTI Systems

- Recall that two systems cascaded together, then the overall impulse response is the convolution of the two individual impulse responses.
- It turns out the the frequency response of a cascaded system is the product of the individual frequency responses.

#### Proof of the Frequency Response of Cascaded Systems

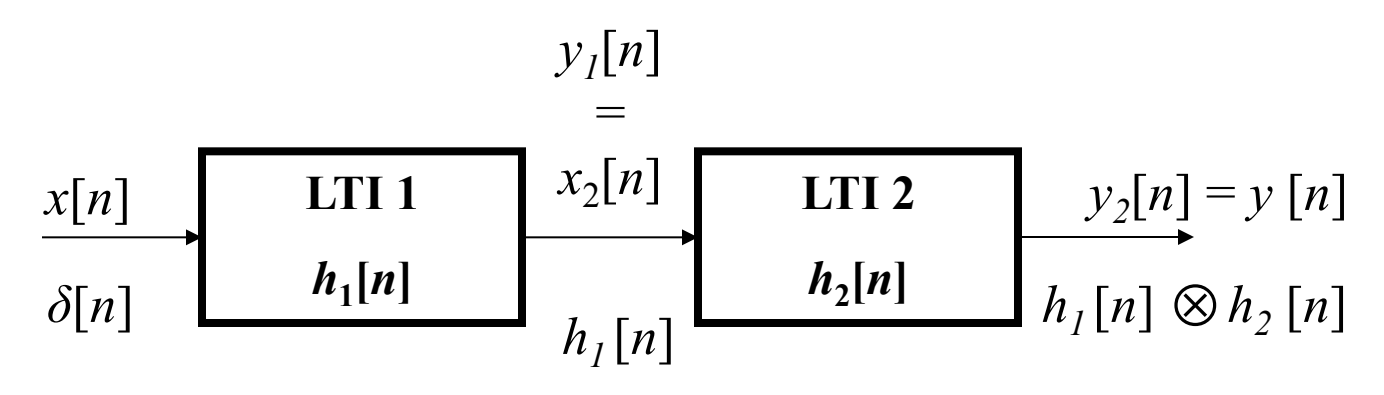

 $(e^{j\hat{\omega}}) = H_2(e^{j\hat{\omega}})H_1(e^{j\hat{\omega}})$  $[n] = y_2[n] = H_2(e^{j\hat{\omega}}) y_1[n] = H_2(e^{j\hat{\omega}}) H_1(e^{j\hat{\omega}}) e^{j\hat{\omega}}$  $[n] = H_1 (e^{j\hat{\omega}}) e^{j\hat{\alpha}}$ 1  $\hat{\imath}$ 2  $\langle \hat{w} \rangle = H \left( \phi \right) \hat{w} \setminus H \left( \phi \right) \hat{\phi}$ 1  $\hat{\imath}$  $1$ [ $\mu$ ] –  $\mu$ <sub>2</sub>  $\hat{\imath}$  $2\lfloor n \rfloor - 112$  $1$ [ $\mu$ ] –  $\mu$ <sub>1</sub>  $y_1[n] = y_2[n] = H_2(e^{j\hat{\omega}}) y_1[n] = H_2(e^{j\hat{\omega}}) H_1(e^{j\hat{\omega}}) e^{j\hat{\omega}n}$  $y_1[n] = H_1(e^{j\hat{\omega}})e^{j\hat{\omega}n}$  $H_T(e^{j\omega}) = H_2(e^{j\omega})H_1(e^{j\omega})$ 

Therefore, these processes are related

$$
h_1[n] \otimes h_2[n] \Longleftrightarrow H_2(e^{j\hat{\omega}})H_1(e^{j\hat{\omega}})
$$

# Running-Average Filtering

- A simple LTI system defined as the L-point running average  $=\frac{1}{x}(x[n]+x[n-1]+\cdots x[n-(L-1)])$  $[n] = \frac{1}{2} \sum_{n=1}^{L-1} x[n-k]$ 0  $=\frac{1}{I}\sum_{n=1}^{I}x[n-$ − = *L*  $y[n] = \frac{1}{L} \sum_{k=0}^{L} x[n-k]$ *L k*  $\ddot{\cdot}$
- The frequency response is then

$$
H(e^{j\hat{\omega}}) = \frac{1}{L} \sum_{k=0}^{L-1} e^{-j\hat{\omega}k}
$$

### The Frequency Response of the Running Average Filter

$$
H(e^{j\hat{\omega}}) = \frac{1}{L} \sum_{k=0}^{L-1} e^{-j\hat{\omega}k}
$$

partial sums of a geometric series Using the formula for the

$$
\sum_{k=0}^{L-1} \alpha^k = \frac{1 - \alpha^L}{1 - \alpha}
$$
\n
$$
H(e^{j\hat{\omega}}) = \frac{1}{L} \sum_{k=0}^{L-1} e^{-j\hat{\omega}k} = \left(\frac{1}{L}\right) \left(\frac{1 - e^{-j\hat{\omega}L}}{1 - e^{-j\hat{\omega}}}\right)
$$
\n
$$
= \left(\frac{1}{L}\right) \left(\frac{e^{-j\hat{\omega}L/2} (e^{+j\hat{\omega}L/2} - e^{-j\hat{\omega}L/2})}{e^{-j\hat{\omega}/2} (e^{+j\hat{\omega}/2} - e^{-j\hat{\omega}/2})}\right)
$$
\n
$$
= \left(\frac{1}{L}\right) \left(\frac{\sin \hat{\omega}L/2}{\sin \hat{\omega}/2} e^{-j\hat{\omega}(L-1)/2}\right)
$$

Therefore,

$$
H(e^{j\hat{\omega}}) = D_L(e^{j\hat{\omega}})e^{-j\hat{\omega}(L-1)/2}
$$
  

$$
D_L(e^{j\hat{\omega}}) = \frac{\sin \hat{\omega}L/2}{L \sin \hat{\omega}/2} \Leftarrow \text{Dirichlet Function}
$$

# Plot of the Dirichlet Function

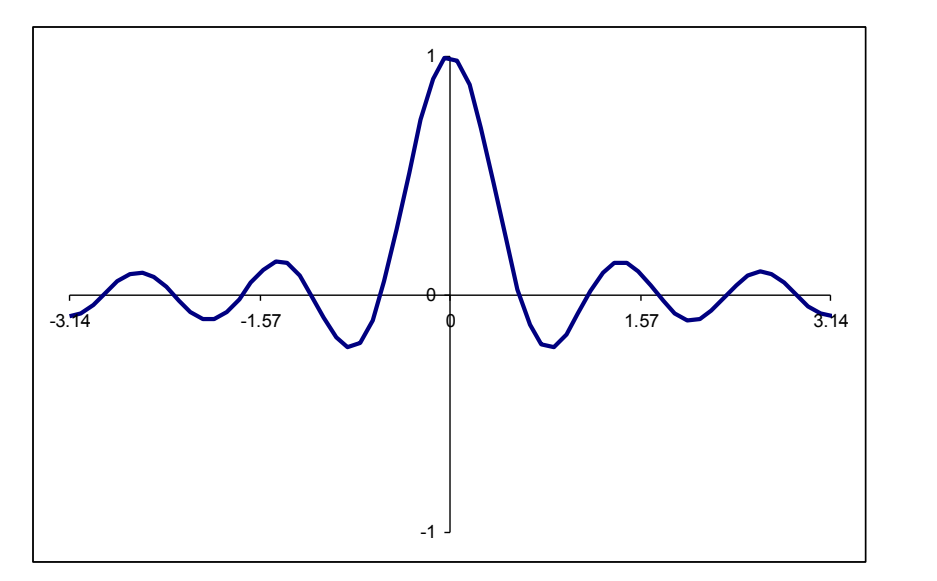

 $\Omega$  $\sin 0$ What happens when  $\hat{\omega} = 0$ ? 0 *D j*

$$
D_{L}(e^{j0}) = \frac{\sin 6}{L \sin 0} = \frac{8}{0}
$$

Using L'Hopital's rule

$$
\lim_{\hat{\omega}\to 0} D_L(e^{j\hat{\omega}}) = \lim_{\hat{\omega}\to 0} \frac{\sin \hat{\omega}L/2}{L \sin \hat{\omega}/2} = \frac{\lim_{\hat{\omega}\to 0} \frac{d \sin \hat{\omega}L/2}{d \hat{\omega}}}{L \lim_{\hat{\omega}\to 0} \frac{d \sin \hat{\omega}/2}{d \hat{\omega}}}
$$

- $(L/2)$  $(L/2)$  $\lim(1/2)(\cos \hat{\omega}/2)$  $\lim (L/2)(\cos \hat{\omega} L/2)$  $\hat{v} \rightarrow 0$  $=\frac{\hat{\omega} \to 0^{+}}{2} = \frac{(L/2)}{(L/2)} =$  $\rightarrow$  $\mapsto$ *L L L L* / 2 ) (  $\cos \hat{\omega}$ *L* ω ω ω • Properties of  $D_{L}(e^{j\hat{\omega}})$  :  $=\frac{\tilde{\omega}}{l}$ 
	- Even Function and periodic in 2*π*
	- Maximum at 0
	- Has zeroes at integer multiples of  $2\pi/L$
- Low Pass Filter

BME 310 Biomedical Computing - J.Schesser

1

# Smoothing an Image

• See Figures 6-11 through 6-15 for example of the application of the running average filter.

# Reconstruction of a Continuoustime signal

- Recall:
	- The sampling theorem suggests that a process exists for reconstructing a continuous-time signal from its samples.
	- If we know the sampling rate and know its spectrum then we can reconstruct the continuous-time signal by scaling the principal alias of the discrete-time signal to the frequency of the continuous signal.
	- The principal alias will always be in the range between  $0 \sim \pi$ if the sampling rate is greater than the Nyquist rate.

### Continued

• If continuous-time signal has a frequency of *ω*, then the discretetime signal will have a principal alias of

$$
\hat{\omega} = \omega T_s = \frac{\omega}{f_s}
$$

• So we can use this equation to determine the frequency of the continuous-time signal from the principal alias:

$$
\boldsymbol{\omega} = \hat{\boldsymbol{\omega}} \boldsymbol{f}_s = \frac{\hat{\boldsymbol{\omega}}}{T_s}
$$

• Note that the principal alias must be less than  $p$  if the Nyquist rate is used  $\pi$   $\omega$   $\omega$ *f*

$$
\hat{\omega} = \omega_{MAX} T_s = 2\pi f_{MAX} T_s = \frac{2\pi f_{MAX}}{f_s} = \frac{2\pi f_{MAX}}{f_s (22f_{MAX})} \le \pi
$$

• And the reconstructed continuous-time frequency must be

$$
\omega = 2\pi f = \hat{\omega}f_s \implies f = \frac{\hat{\omega}f_s}{2\pi} \le \frac{\pi f_s}{2\pi} = \frac{f_s}{2}
$$

BME 310 Biomedical Computing - J.Schesser

268

## Low Pass Filter

- Since we are within the Nyquist rate, the principal alias is  $\leq \pi$
- Best reconstruction is Low Pass Filter or what the text calls: Ideal Bandlimited Interpolation

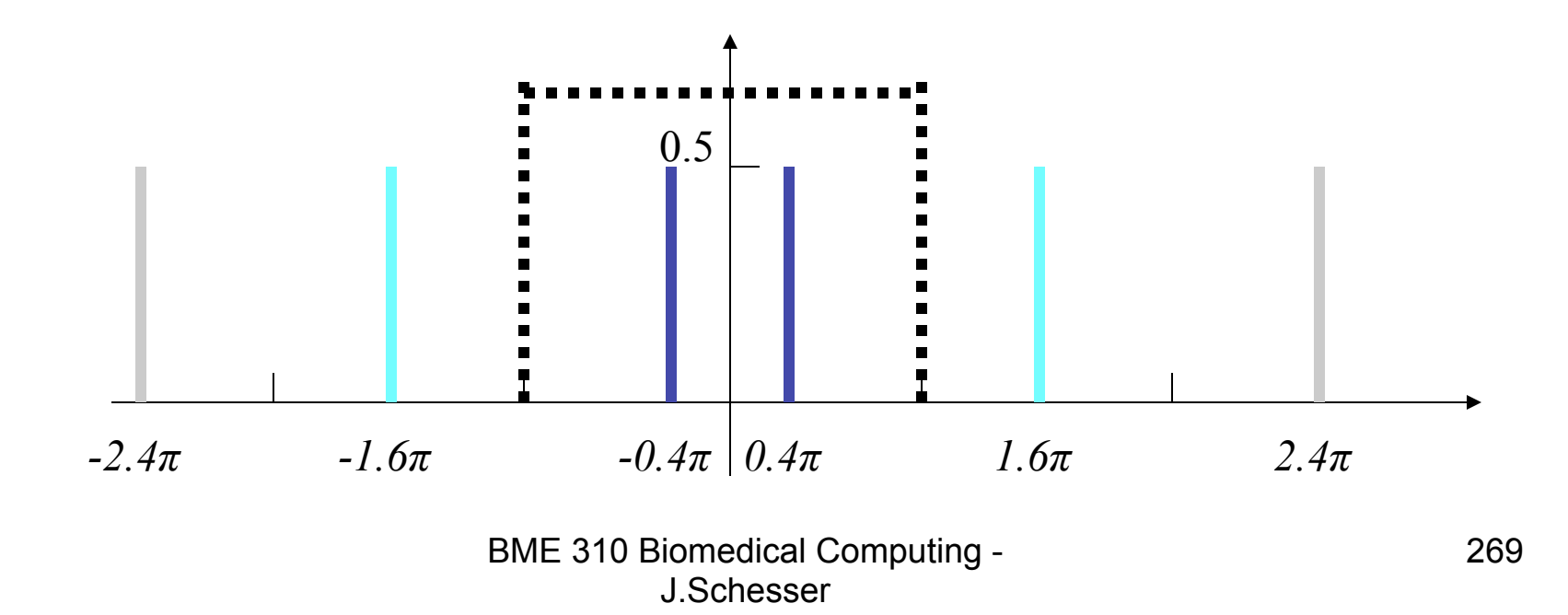

#### Reconstruction of a Continuous-time signal in terms of the Frequency Response

 $x[n] = Xe^{j\omega nT_s} = Xe^{j\hat{\omega} n}$   $\Leftarrow$  Sampled Continuous-Time Signal  $x(t) = Xe^{j\omega t} \iff$  Continuous-Time Signal Ideal C-to-D conversion ⇐

$$
\hat{\omega} = \omega T_s = \frac{2\pi f}{f_s}
$$

 $y[n] = H(e^{j\hat{\omega}})$   $Xe^{j\hat{\omega}n}$   $\Leftarrow$  Applying the a filter to recover the signal  $= H(e^{j\omega T_s}) X e^{j\omega T_s n}$  $y(t) = H(e^{j\omega T_s}) X e^{j\omega t} \leftarrow$  Ideal D-to-C conversion  $\Leftarrow$  only good for  $-\pi/T_s < \omega < \pi/T_s$  $\Leftarrow$  since for  $-\pi < \hat{\omega} < \pi$  to obtain the principal alias

BME 310 Biomedical Computing - J.Schesser

270

### Example

$$
y[n] = \frac{1}{11} \sum_{k=0}^{10} x[n-k] \qquad \Longleftrightarrow 1
$$
  

$$
H(e^{j\hat{\omega}}) = \frac{\sin \hat{\omega} 11/2}{11 \sin \hat{\omega} 2} e^{-j\hat{\omega} 5} \qquad \Longleftrightarrow
$$

 $\Leftarrow$  11 - point filter

 $\Leftarrow$  Its Frequency Response

$$
x(t) = \cos(2\pi(25)t) + \cos(2\pi(250)t) \qquad \Leftarrow \text{Analog Signal } f_s = 1000
$$
  

$$
H(e^{j\hat{\omega}}) = H(e^{j\omega T_s}) = H(e^{j\omega/1000}) \qquad \Leftarrow \text{FR for } f_s = 1000
$$
  

$$
= H(e^{j2\pi f/1000})
$$

$$
H(e^{j2\pi(25)/1000}) = \frac{\sin(2\pi(25)/1000 \times 11/2)}{11 \sin(2\pi(25)/1000/2)} e^{-j2\pi(25)/1000 \times 5}
$$
  
= 
$$
\frac{\sin(\pi(25)(11)/1000)}{11 \sin(\pi(25)/1000)} e^{-j\pi(25)/1000}
$$
  
= 0.8811 $e^{-j\pi/4}$   $\Leftarrow$  FR at  $f = 25$ 

$$
H(e^{j2\pi(250)/1000}) = \frac{\sin(2\pi(250)/1000 \times 11/2)}{11 \sin(2\pi(250)/1000/2)} e^{-j2\pi(250)/1000 \times 5}
$$
  
= 
$$
\frac{\sin(\pi(250)(11)/1000)}{11 \sin(\pi(250)/1000)} e^{-j\pi(250)/100}
$$
  
= 0.0909 $e^{-j(2\pi + \pi/2)}$  = 0.0909 $e^{-j\pi/2}$   $\Leftarrow$  FR at  $f = 250$   
 $y(t) = .8811 \cos(2\pi(25)t - \pi/4)$ 

 $+0.0909 \cos(2\pi (250)t - \pi/2)$   $\Leftarrow$  Reconstructed Signal

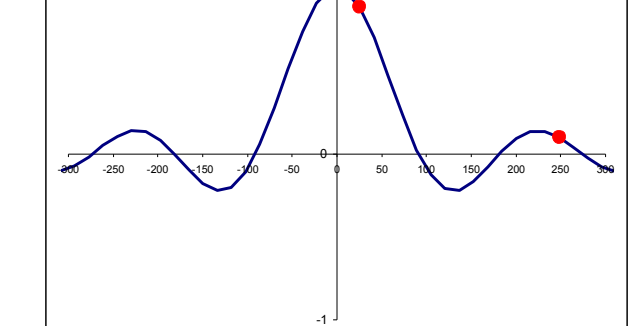

1

BME 310 Biomedical Computing - J.Schesser

# Homework

- Exercises:
	- $-6.2-6.6$
- Problems:
	- 6.14 Use Matlab to plot the Frequency Response; show your code
	- 6.15
	- 6.17, 6.19, Use Matlab to plot the Frequency Response; show your code
	- $-6.20, 6.21$